## **Benutzerregeln (CustomRules) in dynamischen Aufgabenlisten.**

Ab Nuclos 4.21 gibt es die Möglichkeit die Ausführung von Benutzerregeln in dynamischen Aufgabenlisten anzubieten.

Zunächst muss in der SQL Datenquelle (Konfiguration -> Datenquellen - > dynamische Taskliste) zwei Spalten konfiguriert werden, welche zurückgibt, zu welchem BO die Benutzerregeln ausgeführt werden sollen:

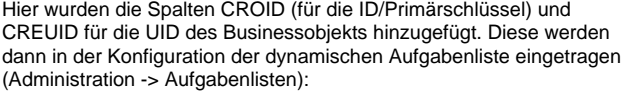

Nur wenn sowohl "Id-Attribute für Benutzerregeln" und "Uid-Attribut für das Benutzerregel-BO" eingetragen sind, werden überhaupt Benutzerregeln in den dynamischen Aufgabenlisten angeboten. Danach kann eine Benutzerregel geschrieben (oder verwendet) werden, diese unterscheidet sich nicht von anderen Benutzerregeln:

Im Context steht dann der Datensatz, welche durch die Spalten "CROID" und "CREUID" der Datenquelle eindeutig referenziert wird.

In den Dynamischen Aufgaben (Datei -> Aufgabenlisten) können nun im Kontextmenü alle verfügbaren Benutzerregeln ausgeführt werden, das sind hier zwei: "Kunde Testen" und "Kundendaten übernehmen".

Es können auch mehrere Datensätze gleichzeitig ausgewählt werden. Damit das überhaupt möglich ist, müssen die Spalten "CREUID" alle auf das gleiche Business Objekt verweisen. Mehrere Datensätze werden in einer Transaktion abgearbeitet, d.h. wenn eine Regel fehlschlägt, schlagen alle fehl:

Nach erfolgreichem Abschluss der Regeln, kommt eine Meldung über den Ausgang dieser:

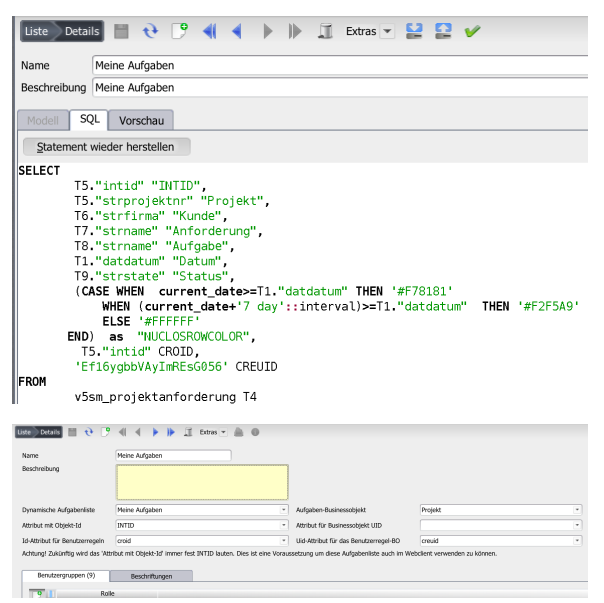

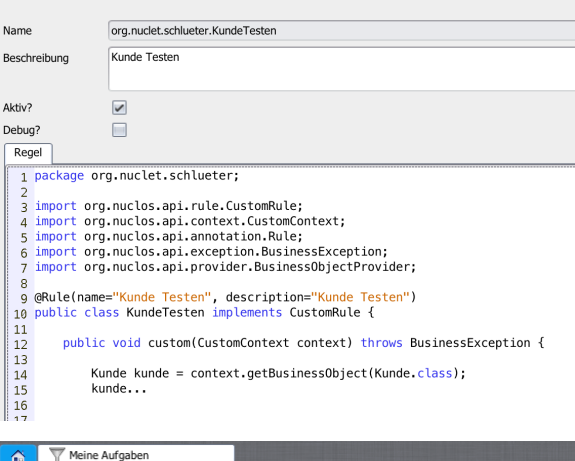

 $\theta$   $\sqrt{\ }$  Extras  $\sqrt{\ }$ Projekt Kunde Anforderung Aufgabe Datum Status P004721 Knepper, Wilhelm Angebot erstellen Maschine konfigurieren 2017-08-16 Wartet P004719 Schulz, Jens aten prüfen  $\begin{bmatrix} 2017-08-16 & \text{Zugewiesen} \end{bmatrix}$ Aufgabe öffnen 2017-08-16 Zugewies P004721 Knepper, Wilhelm aten prüfen Kunde Testen P004719 Schulz, Jens konfigurieren 2017-08-16 Wartet Kundendaten Übernehmen

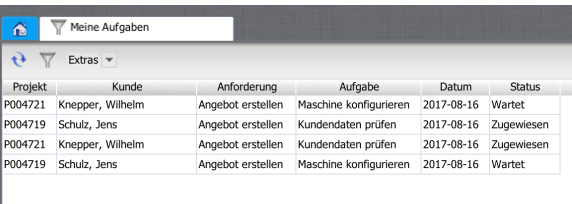

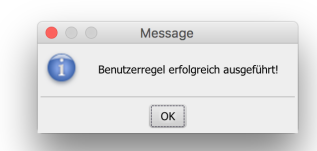

siehe auch [Benutzerregeln \(CustomRules\) in suchfilter-basierende](https://wiki.nuclos.de/display/Administration/Benutzerregeln+%28CustomRules%29+in+suchfilter-basierende+Aufgabenlisten)  [Aufgabenlisten](https://wiki.nuclos.de/display/Administration/Benutzerregeln+%28CustomRules%29+in+suchfilter-basierende+Aufgabenlisten)